**AutoCAD Crack Free Download For Windows**

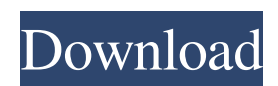

## **AutoCAD Crack + Free Download**

Design applications: design and drafting tools The AutoCAD design application provides tools that facilitate both 2D and 3D drafting and design work. These tools are most widely used for drafting and creating architectural blueprints and drawings, and as digital submission formats for architectural competitions and construction reviews. Other users who design their own products using AutoCAD use it to create technical drawings for their designs. Design applications are tools that make drafting easier. Depending on the particular version of AutoCAD being used and the software version, the design tools available to AutoCAD users may vary. AutoCAD LT, which is suitable for low-volume users, supports much of the same functionality as AutoCAD, except for some drafting-related features. Features The following is an overview of AutoCAD features and how they can be used for designing and drafting. Autodesk gives AutoCAD the ability to work in multiple windows, each of which contains a different drawing. A window can be used for a 2D drawing, a 3D drawing, or a combination of the two. The most basic drawing in AutoCAD is the AutoCAD drawing. The AutoCAD drawing is the starting point for all AutoCAD drawings. Other drawings — called "scratch drawings" or "sets of drawing commands" — can be stored inside the AutoCAD drawing. In some cases, AutoCAD will actually create an AutoCAD drawing when the user types a set of drawing commands, so that there is a drawing called "/data," which contains the drawing commands. The basic drawing in AutoCAD is the AutoCAD drawing. The drawing commands that define a drawing are organized into layers. A layer is a type of view. For example, you can have a paper and a steel drawing on the same layer. A drawing on one layer is not visible on the layer of a different drawing. Annotation Annotation is the practice of drawing on top of existing drawings. There are two types of annotation. Notes are small annotations that can be used to make small changes to the drawing. Text marks are larger annotations that can be used to make a drawing more legible. Color AutoCAD has many color schemes and a variety of color palettes. In this tutorial, we will use the color scheme that has been named

## **AutoCAD Crack+ License Key [Updated] 2022**

Reference: References External links Category:Autodesk Category:Computer-aided design software Category:Microsoft free software Category:Open-source software for Windows Category:Proprietary commercial software for Windows Category:Proprietary commercial software for Linux Category:Proprietary free software that uses SDL Category:3D graphics software Category:3D modeling software Category:Cross-platform software1. Field of the Invention The present invention relates to a method of manufacturing a liquid crystal display device, and particularly to a liquid crystal display device which is referred to as a so-called vertical alignment type liquid crystal display device. 2. Description of the Related Art A liquid crystal display device, which is referred to as a so-called vertical alignment type liquid crystal display device, comprises a pair of substrates each having a display surface and a pair of electrodes provided on the substrates, and a liquid crystal interposed between the pair of electrodes. In such a vertical alignment type liquid crystal display device, liquid crystal molecules orient themselves vertically to the display surface (that is, in the direction in which they are oriented when liquid crystal is not interposed) when no voltage is applied, but liquid crystal molecules orient themselves horizontally to the display surface when a voltage is applied. The vertical alignment type liquid crystal display device has a very wide viewing angle. The vertical alignment type liquid crystal display device also has an advantage that the contrast is not deteriorated even when displayed images are viewed obliquely. The vertical alignment type liquid crystal display device, however, is disadvantageous in that the contrast is deteriorated when displayed images are viewed obliquely, and the display quality is deteriorated. It has been proposed to solve this disadvantage by setting the pretilt angle of liquid crystal molecules when no voltage is applied to a predetermined value or more. For example, in JP-A-6-127659, a vertical

alignment type liquid crystal display device is disclosed in which a liquid crystal layer is sandwiched between a pair of substrates having a transparent electrode. An alignment film is formed on the inner surface of each of the pair of substrates, and a vertical alignment agent is mixed in the alignment films. The pretilt angle of the liquid crystal molecules is regulated by the alignment of the vertical alignment agent. It is known that when the vertical alignment agent is heated, the pretilt angle is reduced. The vertical alignment agent has a large heat of solubility, and is dissolved in a1d647c40b

#### **AutoCAD**

When a new window opened, click "Properties" Click "Register" Enter the KEYGEN and click "Unregister" Click "OK" Result: Here is the documentation of the Autocad Program. A: you can see in this video how to crack: Q: Why does MySQL 5.6.16 not accept the SET command? I have used this to create a user with the proper permissions: CREATE USER 'bob'@'localhost' IDENTIFIED WITH mysql\_native\_password BY 'password'; but when I run this SET PASSWORD FOR bob@localhost = 'password'; I get an error that says #1265 - This operation could not be performed on a table with columns containing # data from another table Why is this error occuring? I've tried running this against my localhost as well as a server I've made just for testing and I'm getting the same error. I've tried running SHOW CREATE TABLE users; as well as SHOW COLUMNS FROM users; to see if the table has anything in it before running the set command and it says it doesn't so it's not the issue. I've even tried adding all the users into the system table and changing the password like this: INSERT INTO mysql.users (Host, User, Password, Select\_priv, Insert\_priv, Update\_priv, Delete\_priv, Create\_priv, Drop\_priv, References priv, Shutdown priv, Relay log priv, Execute priv, Repl\_slave\_priv, Browse\_priv, Super\_priv, Create\_tmp\_table\_priv, Lock\_tables\_priv, Kill\_priv, Old\_password, New\_password, Authenticate\_priv) VALUES ('%', 'bob', 'password', 't', 't', 't', 't', 't', 't', 't', 't', 't', 't', 't', 't', 't', 't', 't', 't'); This also fails saying #1044 - You have an error in your SQL syntax; check the manual that corresponds to your MySQL server version for the right syntax to use near ','t', 't', 't', 't', 't', '

### **What's New In AutoCAD?**

Easily use reference images or embedded metadata in your drawings to tag geometric entities, track annotations, and more. Add notes to drawings and easily search for, navigate, and share them. Automatically replace missing viewports with modeled views that can be edited or deleted at any time. Use positive selections to select and modify drawings easily. Draw layers and move drawings as a group. Define a new procedure using Markup Assist and assign commands to it to easily navigate through the resulting documentation. Toggle editing on/off at any time in a drawing, selecting on/off at any time without saving first. Select all objects at once with the click of a button. Draw a dashed line and easily fill in the gaps. Use the pencil as a magnetic shape in a family. Save the AutoCAD experience as a personal setting. Use the Command Palette to define your own shortcuts and macros. Work directly from the drawing window or in a floating, non-modal workspace and use image editing tools. Work in an onscreen drawing or right on your computer's screen without a dedicated viewer. Save time drawing repetitive elements by automatically creating them in the drawing window. Create simple family geometry quickly. Add collision-detection volumes and more. Draw multi-spline elements with style options, bezier curves, and other enhancements. Define your own coordinate system with a function to easily convert between coordinate systems. Detect updates to a drawing and update automatically. Use the "Shortcut Menu" to quickly access standard commands and tools. Save and open drawings in the cloud directly from the cloud or on a local hard drive. Add layers to your drawing to organize them visually and make it easy to hide or move them later. Define multiple rules to enforce one or more guidelines with a single style. Export and import project, vendor, and user settings from and to the cloud. Use a ton of new icons to create a complete look for your drawings. Access and work with secure files on the cloud through a web browser, with native applications on Windows, macOS, and Linux, and from mobile devices. Work with faster, more native

# **System Requirements:**

Operating System: Windows® 10 Windows 8.1 Windows 7 Windows Vista Windows 2000/XP Mac OS® X 10.6 Mac OS® X 10.5 Proprietary OSes (PFS, NSA) CPU: Intel® Core™ Duo E6550 Intel® Core™ i3 Intel® Core™ i5 Intel® Core™ i7 AMD Phenom™ X3 AMD Phenom™ X4 AMD

Related links: